Adobe Photoshop CS3 Free Download

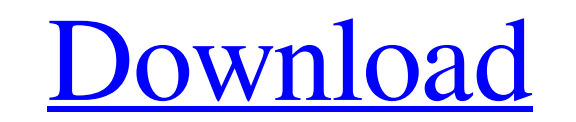

When in doubt, add another layer. How Photoshop Works Photoshop enables you to manipulate images for various effects such as retouching, compositing images, altering, effects, painting, and more. With the image you create, you can use other images to achieve your desired effect. Creating an image in Photoshop is relatively easy, although creating the right look takes planning, understanding of art and design, and working within the concept of Adobe's GUI (Graphical User Interface). Some professionals work entirely with one toolset, which could be thought of as a black box. For example, some photographers use only Photoshop for their projects, while others use Photoshop for editing and use other programs for image creation and printing. When you create an image, you are usually working within a designated area, often called a workspace. This area is placed in a window that is open when you create your image. You have access to a toolbox with the tools that you need to achieve your desired effect. The tools are at the bottom of the screen and include functions such as Image Size, Image Manipulation, Paths, Layers, Align, and Masking. You can easily move tools to and from the workspace and move the workspace to any location on the screen. To perform image manipulation, you are given an opportunity to build your image with layers. These layers help you create layers on top of other layers. Each layer has an opacity that can be set to 0% (opaque) or 100% (transparent). With each layer, you can also alter the way the layer appears and, in some cases, how it may interact with other layers. The computer gives you the flexibility to make adjustments to the width, height, and size of the image in order to set the size of the final image. You can also set the image's size when you print the image. To create the composition you desire, use the tools on the workspace that best fits the project. You can use paths to create shapes around an area of the image. You can also use paths to create rounded corners for rasters. Many of the functions you use are available on the right side of the workspace. The right side of the screen allows you to modify the layers. You can also make adjustments and create new layers. The screen includes tools to help you accomplish various tasks. Using Layers You start with the background of the image, usually the color area.

## **Adobe Photoshop Cs3 Free Download For Windows 8.1 32 Bit Crack Activation Code With Keygen Free [March-2022]**

Adobe Photoshop is an iconic professional editing program. You can use it to make anything from simple edits to advanced retouching. But just because you can edit anything doesn't mean you should. If you want to start learning Photoshop from beginner level to advanced then you should go through this book. The one thing it has done for me after a lot of trial and error is give me a better understanding of design. You will learn: 1. Photoshop basics – what is Photoshop? What is the difference between Photoshop and Photoshop Elements? Why the official version isn't a mass market tool for image editing? 2. How to open images in Photoshop 3. How to adjust colour, brightness and contrast 4. How to add layers, erase objects, create text and shapes 5. How to crop images 6. How to move and resize objects 7. How to create new layers, fill objects with colours, create patterns 8. How to do basic retouching like remove blemishes, fix skin tones, remove spots, etc. 9. How to use the toolbar 10. How to use the text tool and tools for creating arrows and shapes 11. How to create custom brushes and paint with colour or black and white 12. How to make print-quality images 13. How to import Photoshop and Photoshop Lightroom presets 14. How to use the dodge and burn tools to lighten or darken areas 15. How to improve visibility by using the levels or curves tools 16. How to add and remove colour highlights or shadows with the dodge tool 17. How to correct problems like severe tooth loss, over enhancement, and using curves 18. How to use duplicate layers 19. How to use the magic wand tool 20. How to use blend modes 21. How to use a variety of other tools, including the drop shadow and brush tools 22. How to make

text objects and how to duplicate them 23. How to make shapes, create clones, use paths, work with a grid, and make group selections 24. How to use the blend tool to create seamless transitions between layers 25. How to use the lasso tool 26. How to create and edit gradients 27. How to use the paint bucket tool and other workflows 28. How to 05a79cecff

Q: Node.js and Sockets, any network problems? Currently I'm working on a small nodeserver and I have a problem with the sockets. The server behaves like a chat, it waits for new messages and sends back messages recived. The problem is, that the socket is the only communication between the server and the clients. I've made a testcase with two Clients and the server, and the clients send a message every second, and wait for a response. The server sends back a response once, after it hears the message, and the client is waiting until a response is returned for a second time. This causes a delay, because it's waiting to send a new message for a while. The server doesn't send the response until it hears the message again. I don't use any threads or another method to send/wait for a message from the clients. Also, it doesn't make a difference if I use a single client or more than one. Anyone having the same problem or have an idea how to get my problem fixed? A: The client does not need to poll the server for an answer to every request. It just has to understand how to communicate with the server and send messages when it needs to. The server will not send messages to the client until it has to. The client must understand that it should always respond to a request that has been sent from the server, the server may choose to ignore the message until it has to. The clients will send the same message to the server until the server sends a message back to the client, for the next message to go through. It is absolutely OK for a client to repeat a request to the server. This is called a ping. A client must not send an ack for a message sent to it, it must always send a request message back. The server must not send a response message for the same request. The client doesn't need to send data until it must. It is perfectly OK to send a ping message with no data. The server needs to know when there is data to send. If the client hasn't sent a data message to the server, the server may treat the message as being an empty message. The server doesn't need to do anything more than wait for a message to be sent. The server cannot discard a message just because it received an empty one before the message was sent

**What's New In?**

Cyclosporine A in the treatment of severe acute graft-versus-host disease. Eleven adult patients with steroid-refractory severe acute graft-versus-host disease (GVHD) were treated with cyclosporine A (CyA). Four patients had skin involvement, two had diarrhea, and seven had liver involvement. Median CyA dose was 3.2 mg/kg/d. All 11 patients improved, as judged by at least one of the following criteria: liver toxicity, gastrointestinal tract toxicity, overall clinical status, or reduction of plasma bilirubin levels. Two patients had gastrointestinal bleeding at median CyA doses of 3.5 and 4.5 mg/kg/d. Overall survival was 75% at a median follow-up of 16 months (range 3.5 to 58 months). This large experience shows that CyA alone is a useful therapy for patients with steroid-refractory, severe acute GVHD and that gastrointestinal bleeding usually occurs at doses more than 5 mg/kg/d.Response to a nationwide survey of seven leading pelvic floor surgeons (with and without postgraduate training) in the United States. To determine the current practice of the seven leading experts in the United States in the diagnosis and treatment of pelvic floor disorders and their opinions regarding the need for and role of postgraduate training in this area. A mailed survey was sent to the seven leading experts in the United States in the diagnosis and treatment of pelvic floor disorders. Each received it

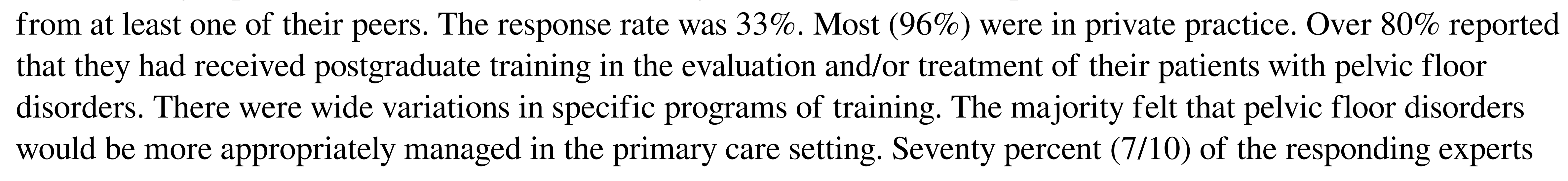

indicated that one of the major failings in their current training was not adequately covering pelvic floor dysfunction. There was a high degree of agreement between reported attitudes towards the training of their postgraduate trainees and the level of training they themselves had received. Their own training recommendations reflected a combination of subject areas. The seven leading experts in the United States in the diagnosis and treatment of pelvic floor disorders were generally trained in several areas, including female pelvic medicine, anatomy, gynecology, urogynecology, psychology, and related disciplines. There is an important need for improved postgraduate training

8GB of system RAM is required for maximum frame rate. i7 2600K CPU. GTX 780 or equivalent graphics card. All other supporting graphics/gaming software. A modern internet connection. We recommend Steam version 1.0.4.0 or later. Recommended: Update: 2/12/2016 The beta version of Heist no longer requires the Steam overlay. This beta version has a warning to appear when trying to launch. This warning will not appear once the game is

## Related links:

<https://www.greatescapesdirect.com/2022/07/photoshop-psd-text-effect-tutorial-how-to-draw-the-text-in-3d/> <https://www.soleburytwp.org/sites/g/files/vyhlif1221/f/uploads/messenger17summerweb.pdf> [https://roandsport.com/wp-content/uploads/2022/07/ADOBE\\_PHOTOSHOP\\_CS6\\_FREE\\_DOWNLOAD\\_CYBERGRAM.pdf](https://roandsport.com/wp-content/uploads/2022/07/ADOBE_PHOTOSHOP_CS6_FREE_DOWNLOAD_CYBERGRAM.pdf) <https://www.mozideals.com/advert/hindi-font-free-download-for-adobe-photoshop/> <http://www.kitesurfingkites.com/photoshop-7-0-book-in-hindi-pdf-free-download/> <https://liquidonetransfer.com.mx/?p=29317> <http://vizitagr.com/?p=22732> [https://www.marionva.org/sites/g/files/vyhlif6101/f/uploads/commercial\\_garbage.pdf](https://www.marionva.org/sites/g/files/vyhlif6101/f/uploads/commercial_garbage.pdf) <https://www.careerfirst.lk/sites/default/files/webform/cv/watneve626.pdf> [http://executivenavi.com/wp-content/uploads/2022/07/photoshop\\_70\\_android\\_download.pdf](http://executivenavi.com/wp-content/uploads/2022/07/photoshop_70_android_download.pdf) [http://www.vidriositalia.cl/wp-content/uploads/2022/07/Photoshop\\_Download\\_Latest\\_Version.pdf](http://www.vidriositalia.cl/wp-content/uploads/2022/07/Photoshop_Download_Latest_Version.pdf) <https://silkfromvietnam.com/photoshop-shapes-free-adobe-photoshop-free-shapes/> <https://up.imold.wang/2022/07/20220701033707710.pdf> <https://www.careerfirst.lk/sites/default/files/webform/cv/photoshop-2021-free-download-for-windows-7.pdf> <https://cecj.be/download-mac-graphic-pad-photoshop-on-windows/> [http://pi-brands.com/wp-content/uploads/2022/07/how\\_to\\_download\\_ps\\_photoshop\\_free.pdf](http://pi-brands.com/wp-content/uploads/2022/07/how_to_download_ps_photoshop_free.pdf) <https://www.raven-guard.info/adobe-cs6-2019-full-crack-cheat-code/> [https://xn--80aab1bep0b6a.online/wp-content/uploads/adobe\\_photoshop\\_70\\_download\\_for\\_pc\\_windows\\_11.pdf](https://xn--80aab1bep0b6a.online/wp-content/uploads/adobe_photoshop_70_download_for_pc_windows_11.pdf) <http://tuscomprascondescuento.com/?p=37620> <https://s4academy.s4ds.com/blog/index.php?entryid=2528>